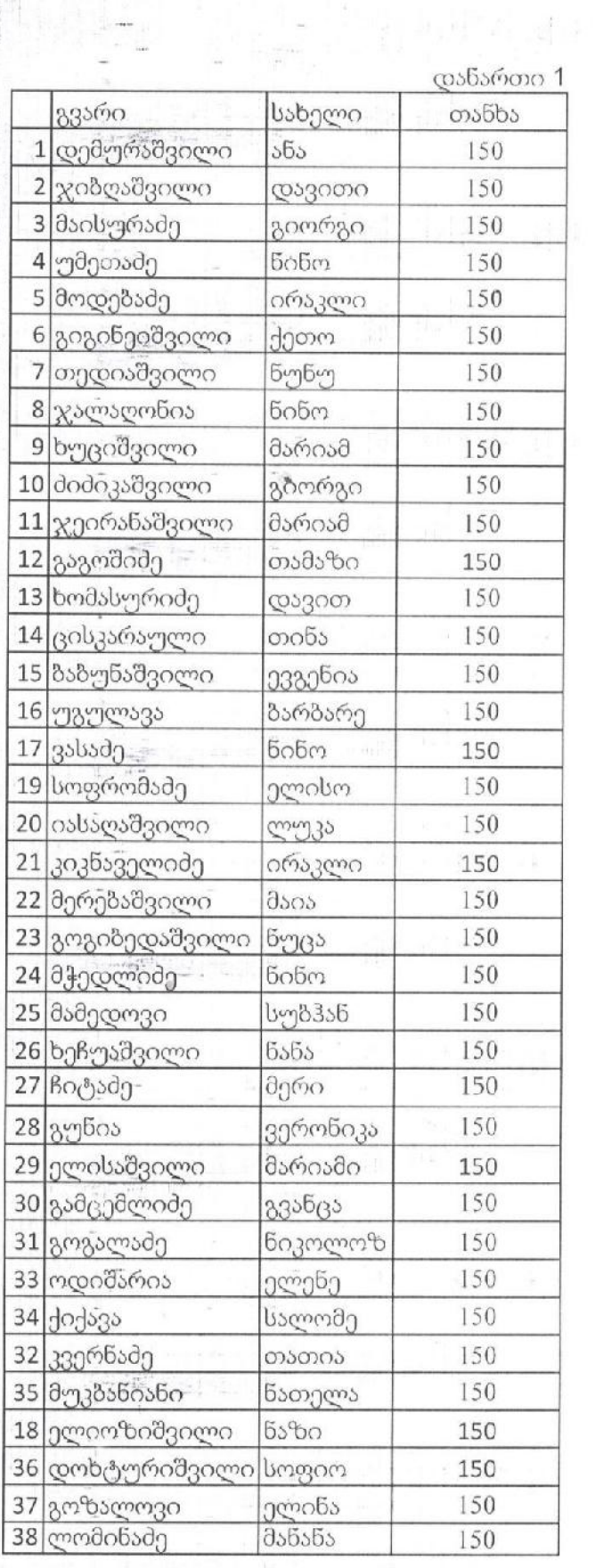

 $\begin{bmatrix} \frac{1}{2} & \frac{1}{2} & \frac{1}{2} \\ \frac{1}{2} & \frac{1}{2} & \frac{1}{2} \end{bmatrix}$ 

 $\frac{1}{2}$ 

辅料

 $\frac{1}{\omega_1}[\frac{1}{\omega_2}]$ 

 $\begin{bmatrix} 1 \\ 0 \\ 1 \end{bmatrix} \begin{bmatrix} 1 \\ 2 \\ 1 \end{bmatrix} = \begin{bmatrix} 1 \\ 1 \end{bmatrix}$ 

 $\frac{\epsilon}{\epsilon}$ 

 $\mathbb{E}[\mathbb{I}]$ 

 $\frac{1}{2}$ 

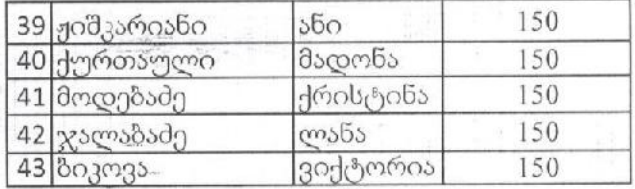

 $\frac{1}{2}$ 

 $\mathbf{u}$ 

 $\mathbb{R}^2$ 

 $\epsilon \to 0$ 

ჯამი 6450 ლარი

i yr

 $\frac{1}{2}$ 

 $-2 - 250$ 

上架

 $\geq$ 

É,

 $\mathbb{Z}^{\infty}$ 

정보

a stretovanja<br>Prima popular

脂肪

 $\frac{1}{2}$ 

საფინანსო დეპარტამენტის უფროსი $\mathscr{H}$ ი. სარაურშვილი

sylet

 $\frac{1}{2}$ 

ł

÷